## How to activate autocad 2010 in 2007 save

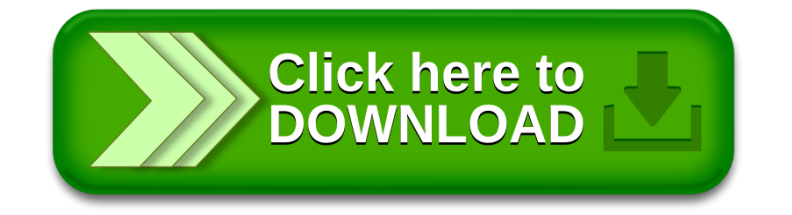